# **Type Annotations in Python Terribly Intimidating or Tremendously Informative?**

**Gregory M. Kapfhammer PyOhio 2021**

def start(t: Talk) -> List[Fun, Learn]:

# *Okay*, what is this about? Key Questions

What are the **benefits** and **challenges** associated with using type annotations inside of Python program? Will types make me a better programmer?

## Intended Audience

An **adventuresome** Python programmer who wants to explore how both a new **paradigm** and software **tools** can improve their development skills!

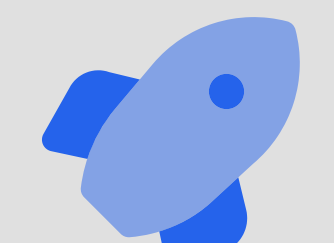

**Let's explore type annotations in Python programs!**

## Python Program without Annotations def extract\_urls(df): """Extract a list of urls."""  $urls = []$ if "Url" in df.columns:  $urlc = df['WJ']$ if urlc is not None:  $urls = urlc.tolist()$ return urls

What is the type of  $df$  ? The terrible docstring does not say! What is the behavior of  $r$  return urls in this function?

## Python Program without Annotations def extract\_urls(df): """Extract a list of urls."""  $urls = []$ if "Url" in df.columns:  $urlc = df['Ur1"]$ if urlc is not None: urls = urlc.tolist() return urls

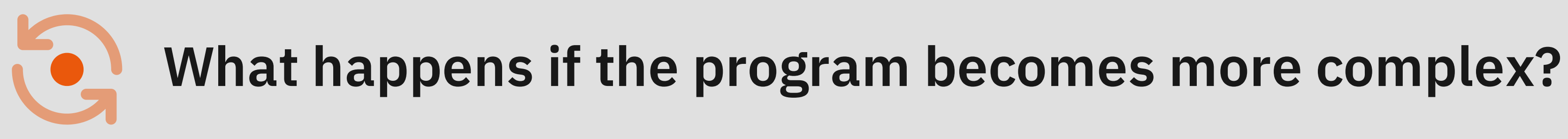

## Python Program with Annotations def extract\_urls(df: pandas.DataFrame) -> List[str]:

"""Extract a list of urls."""  $urls = []$ if "Url" in df.columns:  $urlc = df['Ur1"]$ if urlc is not None:  $urls = urlc.tolist()$ 

return urls

What is the purpose of  $df:$  pandas. DataFrame ?

H d Li t[ t ] d ib t t f

# **Wait, isn't this more complicated? Do type annotations have any benefits? What are the trade-offs of type annotations?**

# Challenges

- *Readability* : function signatures are more difficult to read
- *Productivity* : programmers often must add type annotations
- *Complexity* : programs use many new classes and types
- *Fail-fast* : quickly catch errors before running Python programs
- *Tooling* : text editors signal problems to programmers
- *Understanding* : developers understand the structure of data

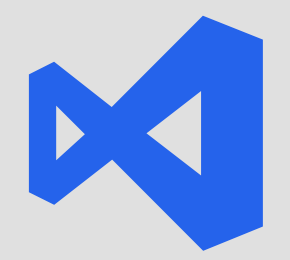

## Benefits

## **Pyright language server in VS Code and Neovim**

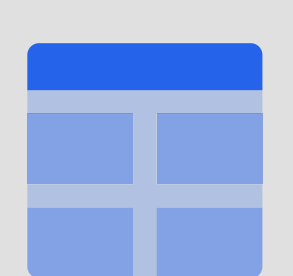

## **Mypy static type checker in terminal or editor**

# **Easy command-line interface with Typer Quickly find a defect that crashes a program**

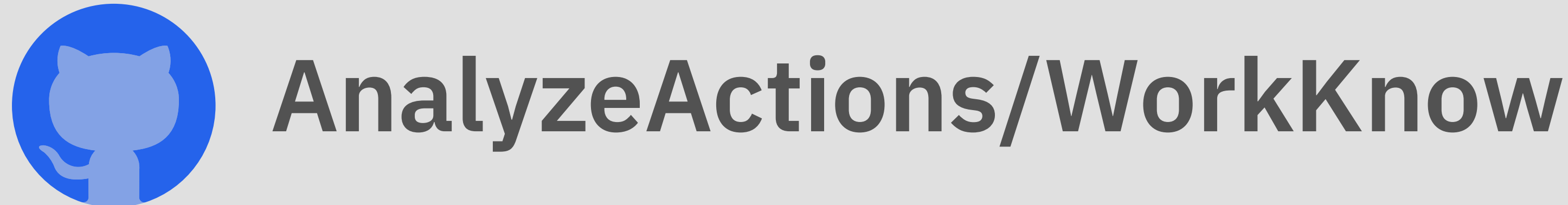

## Command-Line Interface with Typer

import typer  $cli = typeer.Typer()$ @cli.command() def download( repo\_urls: List[str], repos\_csv\_file: Path = typer.Option(None), results\_dir: Path = typer.Option(None), env\_file: Path = typer.Option(None),

):

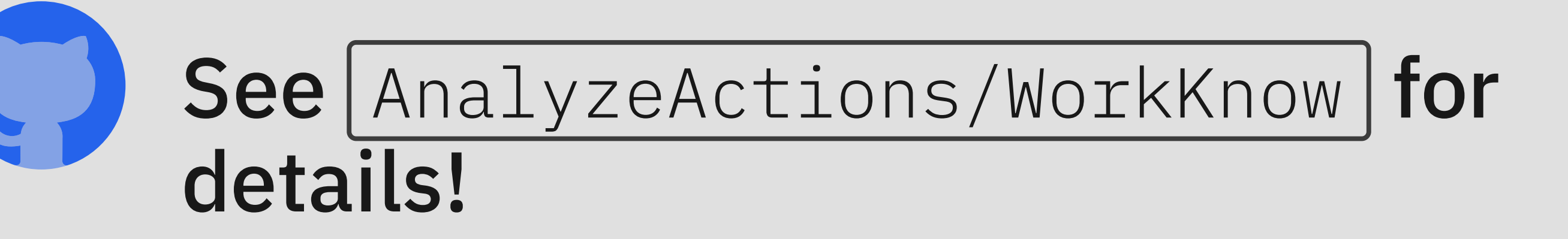

## Command-Line Interface

```
Usage: workknow download [OPTIONS] REPO_URLS...
  Download the GitHub Action workflow history of repositories.
Arguments:
 REPO_URLS... [required]
Options:
  --repos-csv-file PATH
  --results-dir PATH
 --env-file PATH<br>--peek / --no-peek
  --peek / --no-peek [default: False]
  --save / --no-save [default: False]
  --debug-level [DEBUG|INFO|WARNING|ERROR|CRITICAL]
                                [default: ERROR]
 --help Show this message and exit.
```
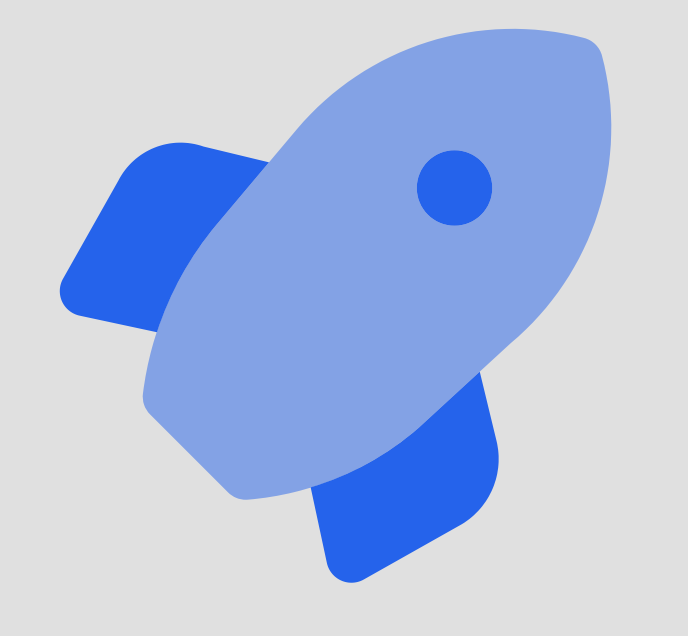

- **Using type annotations, Typer can:** 
	- automatically generate all menus
	- perform error checking on all arguments ш
	- convert all arguments to the correct type

# Defect Detection with Pyright

def create\_results\_zip\_file( results\_dir: Path, results\_files: List[str]

) -> None: """Make a .zip file of all results.""" with zipfile.ZipFile( "results/All-WorkKnow-Results.zip",  $"w"$ ) as results\_zip\_file: for results\_file in results\_files: results\_zip\_file.write(results\_files)

## Pyright Feedback in VS Code

with zipfile.ZipFile( "results/All-WorkKnow-Results.zip",  $"w"$ ) as results\_zip\_file: for results\_file in results\_files: results\_zip\_file.write(results\_files) =  $\blacksquare$ 

Argument of type "List[str]" cannot be assigned to parameter "filename" of type "StrPath" in function "write"

results\_file

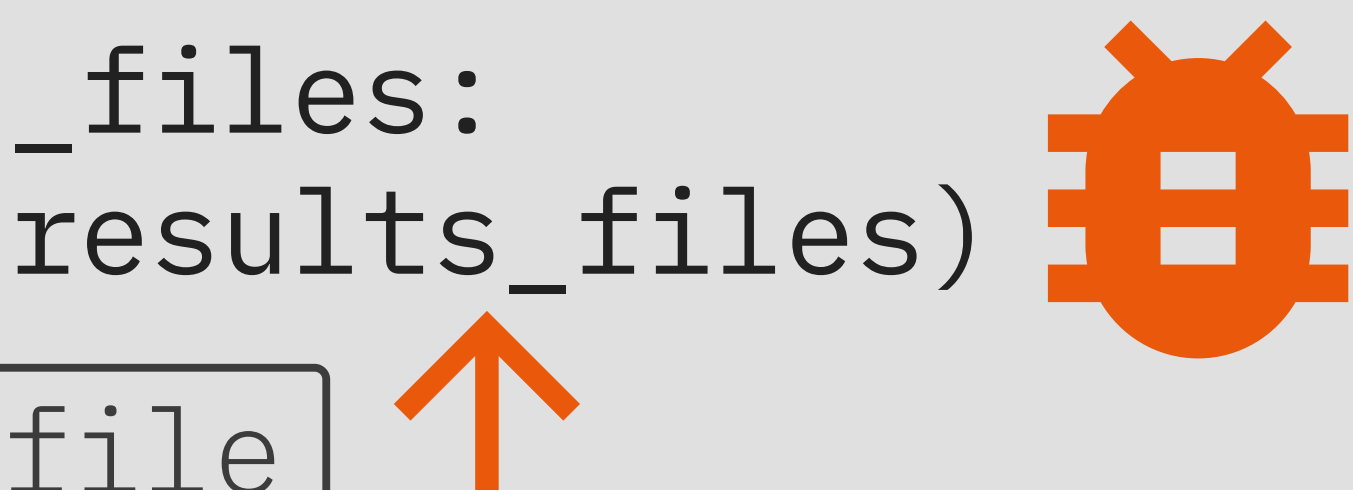

# **Type Annotations in Python Terribly Intimidating or Tremendously Informative?**

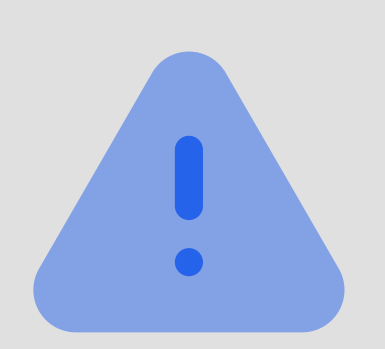

Programmers define types

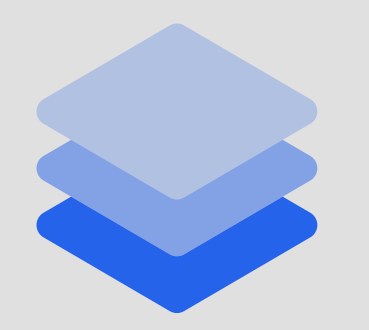

Automatically create command-line

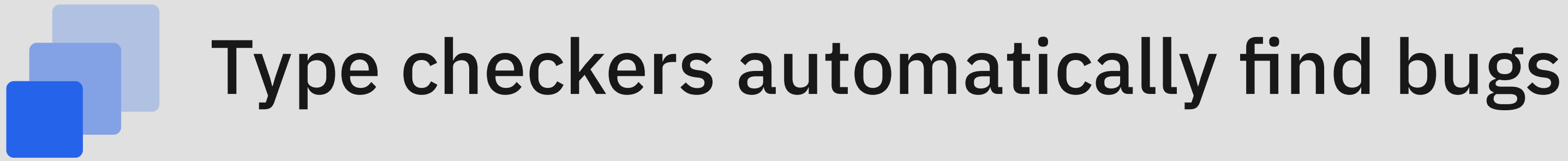

# **Type Annotations in Python Yes, they are Tremendously Informative! Try them!**

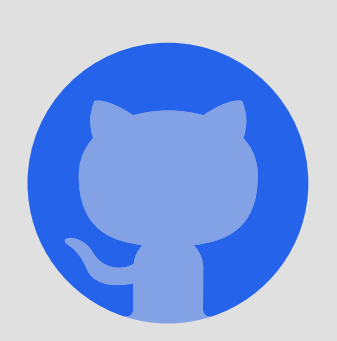

AnalyzeActions/WorkKnow

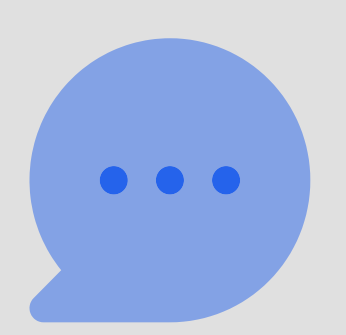

https://www.gregorykapfhammer.com/

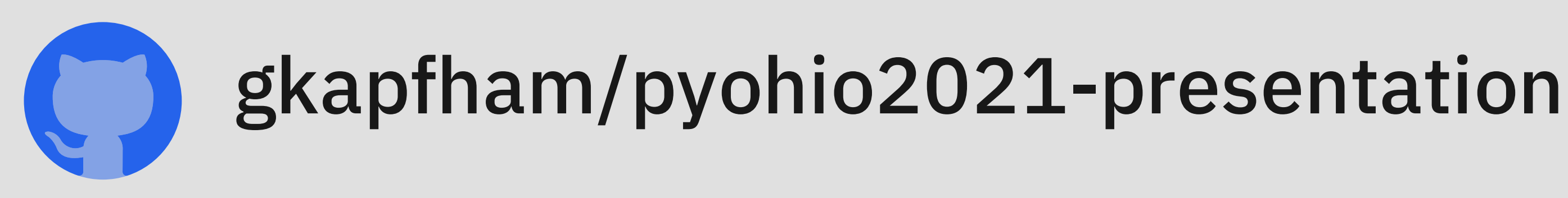